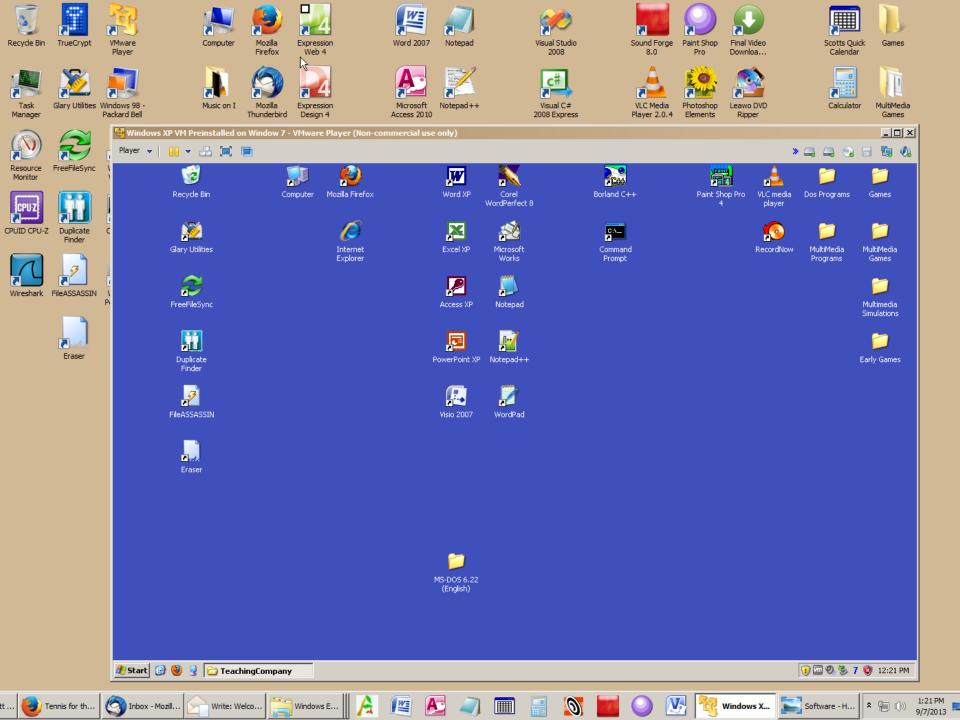

| Recycle Bin     | TrueCrypt           | VMware<br>Player          | Computer                |               | ession<br>b 4        | Word 2007                | Notepad                 | ,                      | /isual Studio<br>2008    | Sound For<br>8.0      | ge Paint Shop<br>Pro | Final Video<br>Downloa |        | Scotts Quid<br>Calendar |                                |                     |
|-----------------|---------------------|---------------------------|-------------------------|---------------|----------------------|--------------------------|-------------------------|------------------------|--------------------------|-----------------------|----------------------|------------------------|--------|-------------------------|--------------------------------|---------------------|
| Task<br>Manager | Glary Utilities     | Windor 98 -<br>Packa dell | Music on I              | Mozilla Expre | ession<br>gn 4       | Microsoft<br>Access 2010 | Notepad++               | 2                      | Visual C#<br>008 Express | VLC Med<br>Player 2.0 |                      |                        | D      | Calculator              | r MultiMedia<br>Games          |                     |
| Resource        | FreeFileSync        |                           | ws XP VM Preinstalled o |               |                      | ommercial use            |                         |                        |                          |                       |                      |                        | 4      | a 0                     |                                |                     |
| Monitor         |                     |                           | Recycle Bin             | Computer      | Mozilla Firefox      |                          | Word XP                 | Corel<br>WordPerfect 8 |                          | Borland C++           | Paint                | Shop Pro VL<br>4 I     | player | s Programs              | Games                          |                     |
| CPUID CPU-Z     | Duplicate<br>Finder | c                         | Glary Utilities         |               | Internet<br>Explorer |                          | Excel XP                | Microsoft<br>Works     |                          | Command<br>Prompt     |                      |                        |        | lultiMedia<br>rograms   | MultiMedia<br>Games            |                     |
| Wireshark       | FileASSASSIN        | N<br>Pi                   | FreeFileSync            |               |                      |                          | Access XP               | Notepad                |                          |                       |                      |                        |        |                         | D<br>Multimedia<br>Simulations |                     |
|                 | Eraser              |                           | Duplicate<br>Finder     |               |                      |                          | PowerPoint XP           | ₩<br>Notepad++         |                          |                       |                      |                        |        |                         | Carly Games                    |                     |
|                 |                     |                           | FileASSASSIN            |               |                      |                          | Visio 2007              | <b>X</b> WordPad       |                          |                       |                      |                        |        |                         |                                |                     |
|                 |                     |                           | <b>≥</b>                |               |                      |                          |                         |                        |                          |                       |                      |                        |        |                         |                                |                     |
|                 |                     |                           |                         |               |                      |                          |                         |                        |                          |                       |                      |                        |        |                         |                                |                     |
|                 |                     |                           |                         |               |                      |                          | <b>7</b><br>MS-DOS 6.22 |                        |                          |                       |                      |                        |        |                         |                                |                     |
|                 |                     |                           |                         |               |                      |                          | (English)               |                        |                          |                       |                      |                        |        |                         |                                |                     |
|                 |                     | 🏄 Start                   | 🕑 🕙 🔮 🔂 Teacl           | hingCompany   |                      |                          |                         |                        |                          |                       |                      |                        | 0      |                         | 🤨 12:21 PM                     |                     |
| tt 😉 T          | ennis for th        | S Inbox -                 | Mozill Write: W         | elco          | ws E                 |                          | <b>S</b>                |                        |                          |                       | <u>N</u>             | Windows X.             | Sot    | ftware - H              | * 🐂 🕪 g                        | 1:21 PM<br>9/7/2013 |

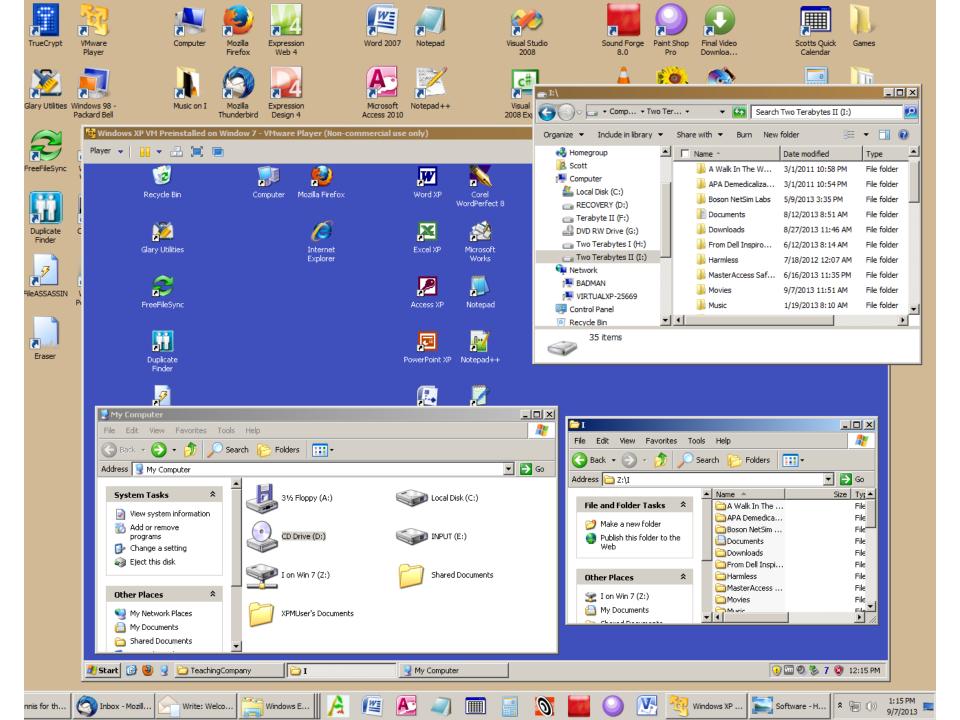

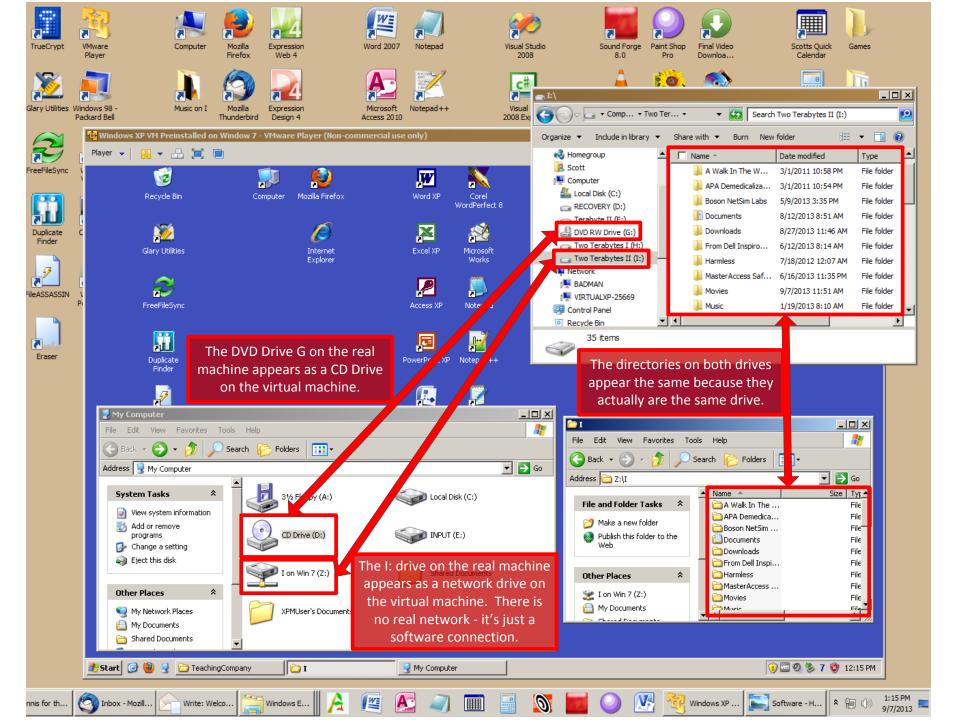

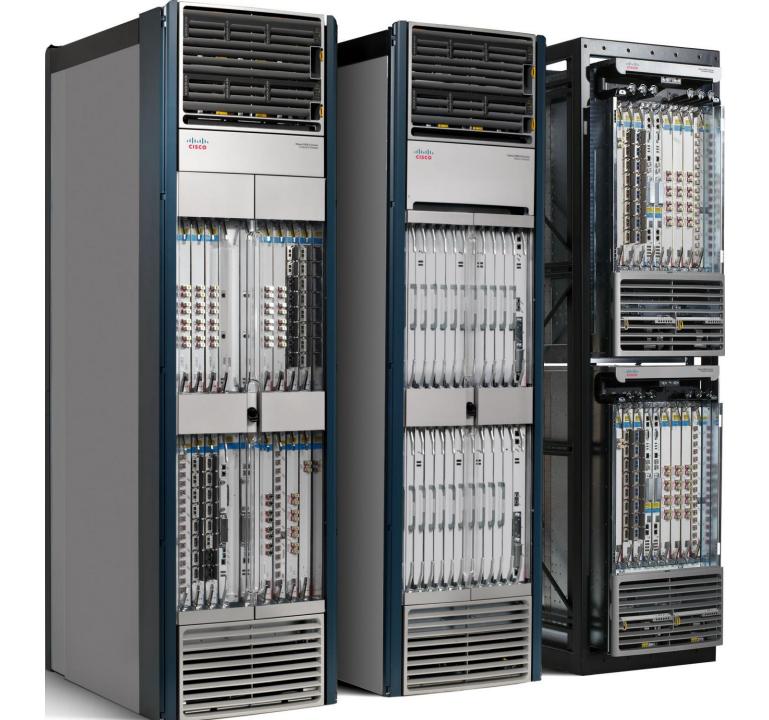

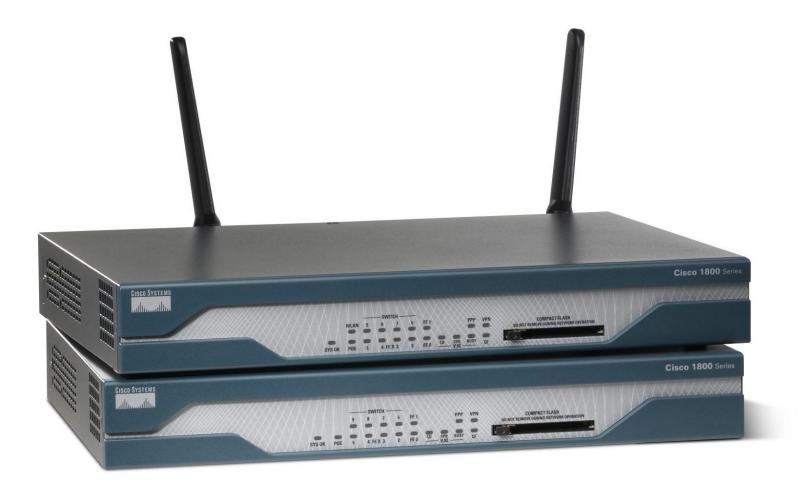

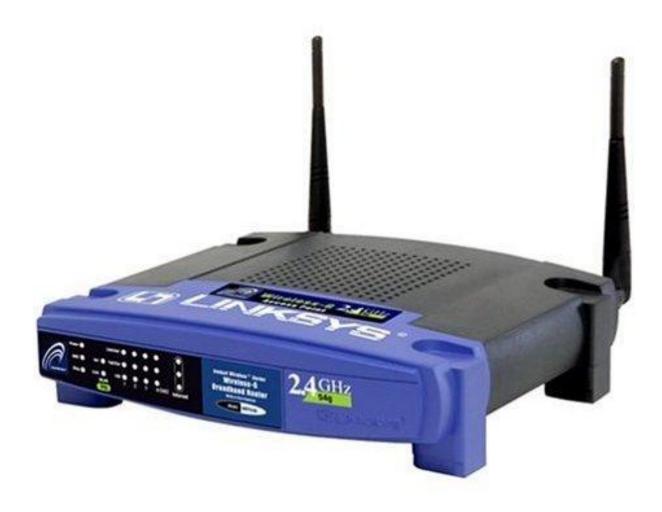